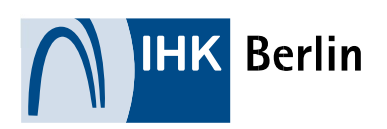

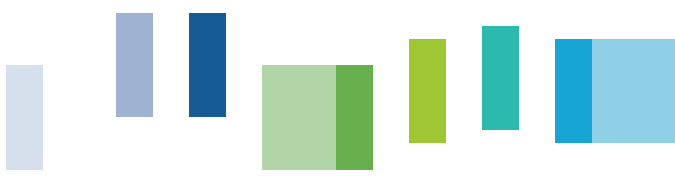

#### IT-BERUFE

# Leitfaden zur IHK-Abschlussprüfung

# Kaufmann-/ Kauffrau für IT-System-Management

Februar 2022

# Inhalt

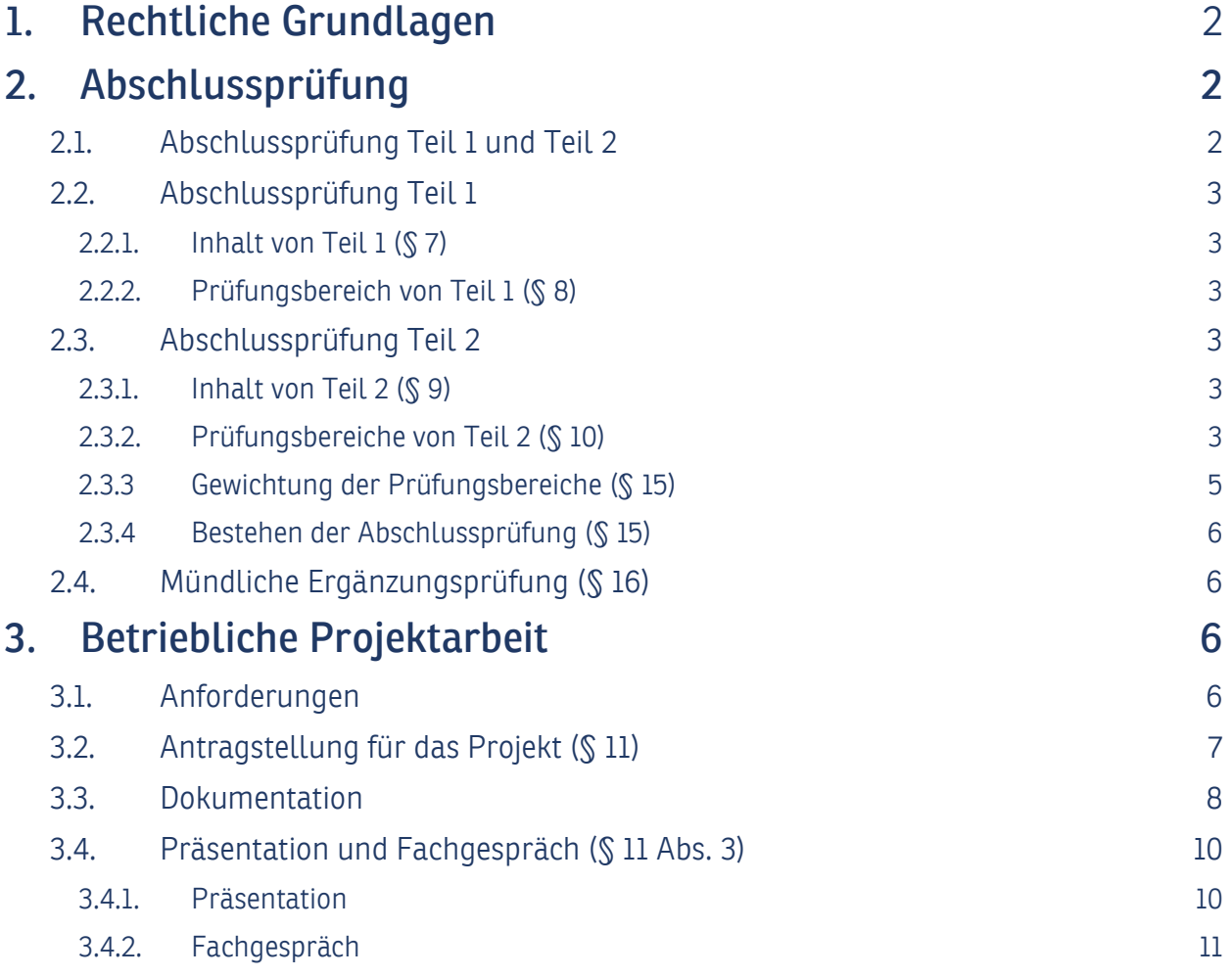

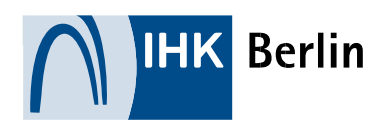

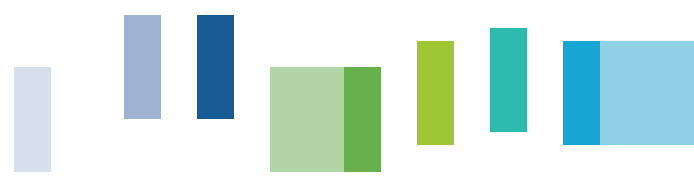

# 1. Rechtliche Grundlagen

Dieser Leitfaden richtet sich an angehende Kaufleute für IT-System-Management, welche bei der IHK ihre Prüfung ablegen wollen. In diesem Ablauf sind die wichtigsten Aspekte zum Ablauf und zur Bewertung dargestellt. Der Leitfaden erhebt keinen Anspruch auf Vollständigkeit.

Die wichtigsten Grundlagen der Berufsausbildung sind im "Berufsbildungsgesetz (BBiG)" geregelt.

Die berufsspezifischen Anforderungen finden sich in der "Verordnung über die Berufsausbildung zum "Kaufmann -/ Kauffrau für Digitalisierungsmanagement" vom 28. Februar 2020. Weiterhin gilt die "Prüfungsordnung für die Durchführung von Abschluss- und Umschulungsprüfungen" der IHK Berlin vom 20. Mai 2020.

# 2. Abschlussprüfung

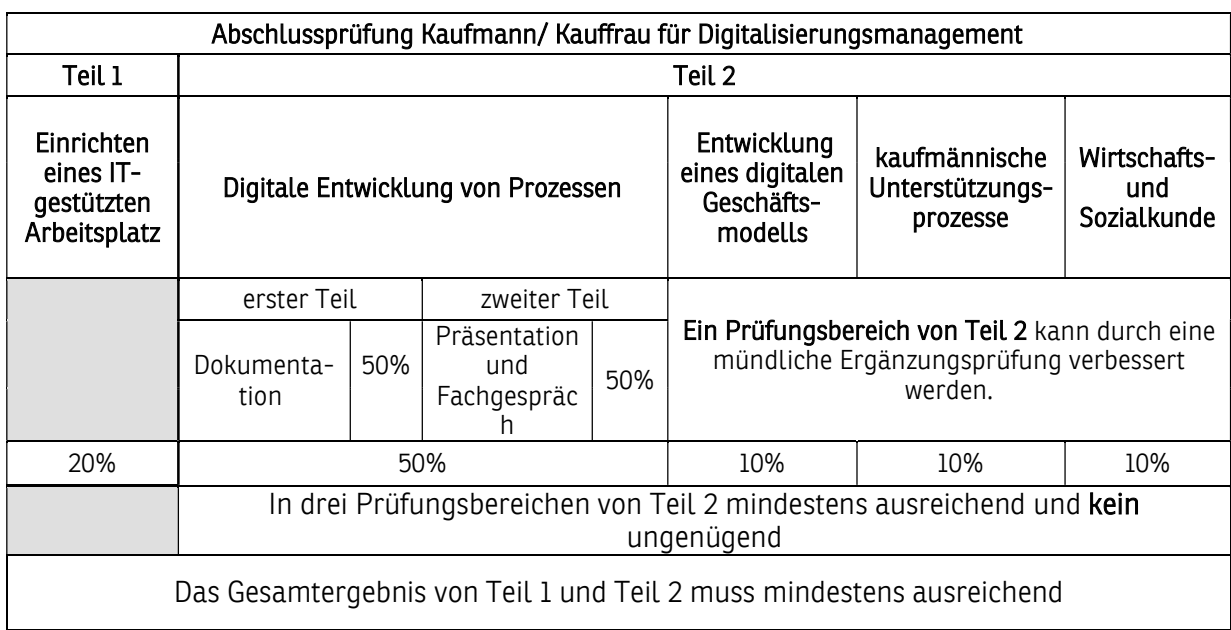

Die Abschlussprüfung für IT-Berufe besteht aus zwei Prüfungsteilen Teil 1 und Teil 2.

# 2.1. Abschlussprüfung Teil 1 und Teil 2

Die Abschlussprüfung für IT-Berufe ist eine bundeseinheitliche Prüfung. Den Termin für die schriftliche Prüfung finden Sie auf der Webseite der IHK unter Prüfungstermine. Die Prüfung beginnt um 8:00 Uhr. Die Einladung erhalten Sie vier Wochen vor dem Prüfungstermin über das Portal der IHK Berlin https://apps.ihk-berlin.de/tibrosBB/index.jsp zugeschickt

Die Prüfungen finden zweimal im Jahr im Sommer und im Winter statt. Die genauen Termine können Sie auch auf der Seite der AKA http://www.ihk-aka.de/Pruefungen einsehen. Einen detaillierten Terminplan für die jeweilige Prüfung finden Sie auf der Internetseite der IHK- Berlin.

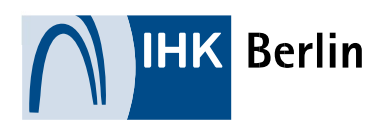

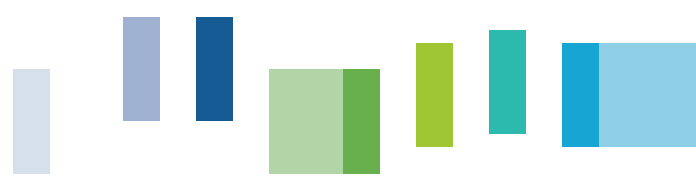

# 2.2. Abschlussprüfung Teil 1

## 2.2.1. Inhalt von Teil  $1$  ( $\sqrt{5}$  7)

Die Abschlussprüfung erstreckt sich auf den Ausbildungsrahmenplan für die ersten 18 Monate genannten Fertigkeiten, Kenntnisse und Fähigkeiten der Berufsbildpositionen nach § 4 Absatz 2 Nummer 1 bis 7 sowie den im Berufsschulunterricht zu vermittelnden Lehrstoff, soweit er den im Ausbildungsrahmenplan genannten Fertigkeiten, Kenntnissen und Fähigkeiten entspricht.

## 2.2.2. Prüfungsbereich von Teil 1 (§ 8)

Im Prüfungsbereich "Einrichten eines IT-gestützten Arbeitsplatzes" haben die Prüfungsteilnehmer nachzuweisen, dass sie in der Lage sind, den Kundenbedarf zielgruppengerecht zu ermitteln, sowie Hard- und Software auszuwählen und ihre Beschaffung einzuleiten, diesen IT-Arbeitsplatz zu konfigurieren und zu testen und dabei die Bestimmungen und die betrieblichen Vorgaben zum Datenschutz, zur IT-Sicherheit und zur Qualitätssicherung einzuhalten. Des Weiteren müssen Kunden und Kundinnen in die Nutzung des Arbeitsplatzes eingewiesen werden und die Leistungserbringung ist zu kontrollieren und zu protokollieren.

Die Prüfungsaufgaben sind praxisbezogen. Die Prüfungsteilnehmer haben die Aufgaben schriftlich zu bearbeiten.

Die Prüfungszeit beträgt 90 Minuten.

## 2.3. Abschlussprüfung Teil 2

#### 2.3.1. Inhalt von Teil 2 (§ 9)

Die Abschlussprüfung erstreckt sich auf die im Ausbildungsrahmenplan genannten Fertigkeiten, Kenntnisse und Fähigkeiten sowie den im Berufsschulunterricht zu vermittelnden Lehrstoff, soweit er den im Ausbildungsrahmenplan genannten Fertigkeiten, Kenntnissen und Fähigkeiten entspricht.

Der Abschlussprüfung Teil 2 werden Fertigkeiten, Kenntnisse und Fähigkeiten, die bereits Gegenstand von Teil 1 der Abschlussprüfung waren, nur insoweit einbezogen, als es für die Feststellung der beruflichen Handlungsfähigkeit erforderlich ist.

#### 2.3.2. Prüfungsbereiche von Teil 2 (§ 10)

Teil 2 der Abschlussprüfung findet in den folgenden Prüfungsbereichen statt:

- 1. Abwicklung eines Kundenauftrages,
- 2. Einführen einer IT-Systemlösung,
- 3. Kaufmännische Unterstützungsprozesse sowie
- 4. Wirtschafts- und Sozialkunde.

Der Prüfungsbereich "Abwicklung eines Kundenauftrages" wird durch eine betriebliche Projektarbeit nachgewiesen.

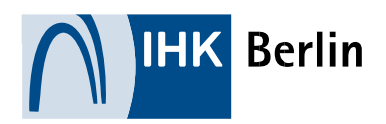

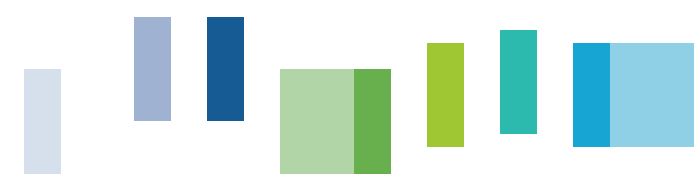

Die schriftlichen Prüfungsbereiche "Einführen einer IT-Systemlösung", "Kaufmännische Unterstützungsprozesse" beziehen sich auf praxisrelevante Vorgänge und sind geschäftsprozessorientiert angelegt. Es handelt sich dabei nicht um reine Wissensfragen, sondern um komplexe Aufgabenstellungen zu betrieblichen Handlungssituationen. Es sind pro Prüfungsbereich mehrere Handlungsschritte aufgeführt, wovon alle bearbeitet werden müssen.

Im schriftliche Prüfungsbereich "Wirtschafts- und Sozialkunde" handelt es sich um reine Wissensfragen, die größtenteils im MultipleChoice-Format sind.

## Prüfungsbereich "Abwicklung eines Kundenauftrages" (§ 11)

Im Prüfungsbereich "Abwicklung eines Kundenauftrages" besteht die Prüfung wiederum aus zwei Teilen. Im ersten Teil sollen die Prüfungsteilnehmer ein betriebliches Projekt durchführen. Sie sollen Kunden und Kundinnen auftragsbezogen beraten und begleiten, kundenspezifische Anforderungen analysieren, eine Projektplanung durchführen sowie eine wirtschaftliche Betrachtung des Projektes vornehmen. Dazu wählen sie IT-Systemlösungen aus, kaufen sie ein oder passen sie an. Die Umsetzung der IT-Systemlösungen koordinieren und die Einführung begleiten sie und führen den Projektabschluss durch. Über die Projektdurchführung ist eine Dokumentation zu erstellen und mit praxisbezogenen Unterlagen zu vervollständigen.

Vor der Durchführung der betrieblichen Projektarbeit haben die Prüfungsteilnehmer dem Prüfungsausschuss eine Projektbeschreibung zur Genehmigung vorzulegen. In der Projektbeschreibung haben sie die Ausgangssituation und das Projektziel zu beschreiben und eine Zeitplanung aufzustellen.

Die Prüfungszeit beträgt für die betriebliche Projektarbeit und für die Dokumentation mit praxisbezogenen Unterlagen höchstens 40 Stunden.

Im zweiten Teil dieses Prüfungsbereichs sollen die Prüfungsteilnehmer die betriebliche Projektarbeit und die daraus resultierenden Arbeitsergebnisse adressatengerecht präsentieren und ihre Vorgehensweise bei der Durchführung der betrieblichen Projektarbeit begründen. Nach der Präsentation wird mit ihnen ein Fachgespräch über die betriebliche Projektarbeit und die präsentierten Arbeitsergebnisse geführt.

Die Prüfungszeit für diesen Prüfungsbestandteil beträgt insgesamt höchstens 30 Minuten. Die Präsentation darf höchstens 15 Minuten dauern.

Bei der Ermittlung des Ergebnisses für den Prüfungsbereich ist die Bewertung für den ersten Teil mit 50 Prozent und der zweite Teil ebenfalls mit 50 Prozent zu gewichten.

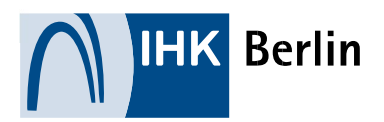

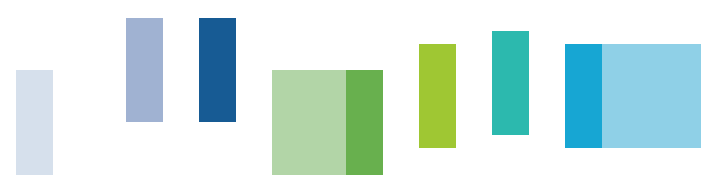

# Prüfungsbereich: Einführen einer IT-Systemlösung (§ 12)

Im Prüfungsbereich "Einführen einer IT-Systemlösung" haben die Prüfungsteilnehmer nachzuweisen, dass sie in der Lage sind,

- 1. Hard- und Software sowie Dienstleistungen zu beschaffen,
- 2. Produktinformationen einzuholen und Angebotsvergleiche durchzuführen,
- 3. Vertragsarten und Lizenzmodelle zu unterscheiden und bedarfsgerecht auszuwählen,
- 4. Kundeninformationen aufzubereiten und für vertriebliche Zwecke zu nutzen,
- 5. eine Kalkulation zu erstellen,
- 6. die Bestimmungen zum Datenschutz anzuwenden und
- 7. die Bestimmungen zur IT-Sicherheit anzuwenden.

Die Prüfungsaufgaben sind praxisbezogen und innerhalb von 90 Minuten schriftlich zu bearbeiten.

#### Prüfungsbereich: Kaufmännische Unterstützungsprozesse (§ 13)

Im Prüfungsbereich "Kaufmännische Unterstützungsprozesse" haben die Prüfungsteilnehmer nachzuweisen, dass sie in der Lage sind,

- 1. Instrumente des Rechnungswesens für die kaufmännische Planung, Steuerung und Kontrolle zu nutzen und Handlungsvorschläge abzuleiten,
- 2. Vertrags- und Finanzierungsarten zu unterscheiden, Kunden und Kundinnen zu beraten und Verträge vorzubereiten,
- 3. Instrumente des Marketings und Vertriebs zielgruppengerecht anzuwenden sowie
- 4. die Leistungserbringung zu kontrollieren und zu dokumentieren und bei Störung Maßnahmen zu deren Behebung abzuleiten.

Die Prüfungsaufgaben sind ebenfalls praxisbezogen und innerhalb von 90 Minuten schriftlich zu bearbeiten.

#### Prüfungsbereich: Wirtschafts- und Sozialkunde (§ 14)

Der Prüfungsbereich Wirtschafts- und Sozialkunde wird schriftlich in 60 Minuten bearbeitet und enthält allgemeine wirtschaftliche und gesellschaftliche Zusammenhänge der Berufs- und Arbeitswelt sowie der Beurteilung dieser.

# 2.3.3 Gewichtung der Prüfungsbereiche (§ 15)

Die Bewertungen der einzelnen Prüfungsbereiche sind in der wie folgt:

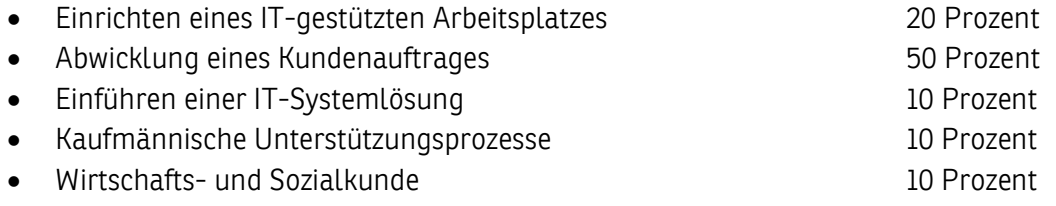

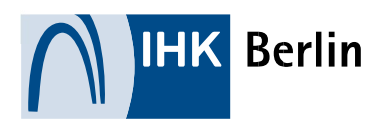

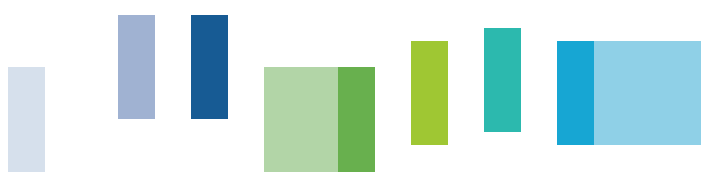

# 2.3.4 Bestehen der Abschlussprüfung (§ 15)

Die Abschlussprüfung ist bestanden, wenn alle nachfolgenden Kriterien erfüllt sind:

- das Gesamtergebnis von Teil 1 und Teil 2 mindestens "ausreichend",
- das Ergebnis von Teil 2 mindestens "ausreichend",
- in mindestens drei Prüfungsbereiche von Teil 2 mindestens "ausreichend" und
- kein Prüfungsbereich von Teil 2 "ungenügend".

# 2.4. Mündliche Ergänzungsprüfung (§ 16)

Prüfungsteilnehmer können in einem Prüfungsbereich eine mündliche Ergänzungsprüfung beantragen. Dem Antrag ist stattzugeben, wenn er für einen der folgenden Prüfungsbereiche gestellt worden ist:

- Einführen einer IT-Systemlösung
- Kaufmännische Unterstützungsprozesse
- Wirtschafts- und Sozialkunde

Als Bedingungen gelten, dass der benannte Prüfungsbereich schlechter als mit "ausreichend" bewertet worden ist und die mündliche Ergänzungsprüfung für das Bestehen der Abschlussprüfung den Ausschlag geben kann.

Die mündliche Ergänzungsprüfung darf nur in einem einzigen Prüfungsbereich durchgeführt werden und dauert 15 Minuten.

Bei der Ermittlung des Ergebnisses für den Prüfungsbereich wird das bisherige Ergebnis und das Ergebnis der mündlichen Ergänzungsprüfung im Verhältnis 2:1 gewichtet.

# 3. Betriebliche Projektarbeit

Der betrieblichen Projektarbeit soll ein realer Auftrag zugrunde liegen. Das heißt, es soll keine "künstliche", also ausschließlich für die Prüfung entwickelte, Aufgabenstellung bearbeitet werden.

Dabei kann die Projektarbeit ein eigenständiges, in sich abgeschlossenes Projekt oder auch ein Teilprojekt aus einem größeren Zusammenhang sein.

## 3.1. Anforderungen

Durch die Projektarbeit und deren Dokumentation sollen Prüfungsteilnehmer nachweisen, dass sie in der Lage sind,

- 1. Kunden und Kundinnen auftragsbezogen zu beraten und zu begleiten,
- 2. kundenspezifische Anforderungen zu analysieren,
- 3. eine Projektplanung durchzuführen,
- 4. eine wirtschaftliche Betrachtung des Projektes vorzunehmen,
- 5. IT-Systemlösungen auszuwählen, einzukaufen oder anzupassen,
- 6. die Umsetzung der IT-Systemlösungen zu koordinieren und die Einführung zu begleiten
- 7. den Projektabschluss durchzuführen.

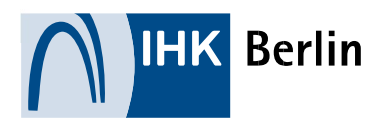

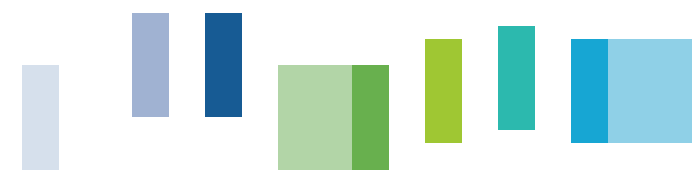

Dabei ist zu beachten, dass das ausgewählte Projekt alle genannten Anforderungen erfüllen muss, nicht nur einzelne.

# 3.2. Antragstellung für das Projekt (§ 11)

Vor der Durchführung der betrieblichen Projektarbeit müssen Prüfungsteilnehmer dem Prüfungsausschuss eine Projektbeschreibung zur Genehmigung vorlegen. In der Projektbeschreibung sind die Ausgangssituation und das Projektziel zu beschreiben sowie eine Zeitplanung aufzustellen.

Der Antrag ist über das IHK-Portal online einzureichen. Dazu sind folgende Informationen in die entsprechenden Formularfelder einzutragen:

# Projektantrag

## 1. Projektbezeichnung

Nennen Sie hier bitte den Titel / den Namen des Projektes.

#### 2. Kurzform der Aufgabenstellung

Beschreiben Sie hier bitte kurz, was die Inhalte des zu realisierenden Projektes sein sollen (max. zwei bis drei Sätze).

#### 3. Zielsetzung entwickeln – Was soll am Ende des Projektes erreicht sein?

Erklären Sie hier bitte genauer, was bisher vorhanden ist (Ist-Analyse), was erreicht werden soll (Soll-Konzept) und wo es evtl. Schwierigkeiten geben könnte. Mit wem müssen Sie evtl. zusammenarbeiten? Was wird der Nutzen des Projektes sein? Gehen sie hierbei neben Sach- und Zeitzielen auch auf die Kosten- und Qualitätsziele ein.

## 4. Zeitplan

Nennen Sie hier bitte die Haupt- und Teilaufgaben mit dem geplanten Zeitrahmen.

Eine Antwort auf den Projektantrag erhält der Prüfungsteilnehmer durch den Prüfungsausschuss per E-Mail.

Die Antwort enthält z. B.:

- die sofortige Genehmigung
- Rückfragen zum besseren Verständnis
- Änderungswünsche, um den Antrag z. B. an das Berufsbild anzupassen.

Sofern nicht sofort genehmigt wurde, muss der Antrag durch den Prüfungsteilnehmer, gemäß der Hinweise, die durch den Prüfungsausschuss gegeben wurden, überarbeitet werden. Dazu steht der Projektantrag dem Prüfungsteilnehmer für einen Zeitraum von 10 Arbeitstagen wieder zur Überarbeitung zur Verfügung.

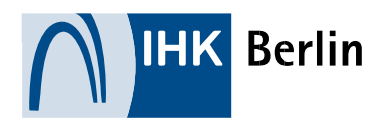

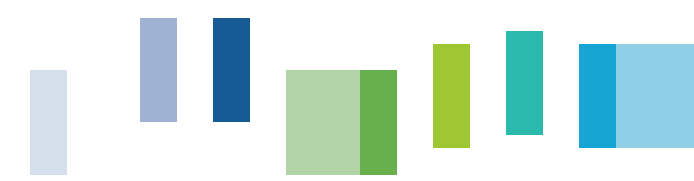

Mit der Durchführung des Projektes kann erst nach der Genehmigung des Projektantrages begonnen werden. Die Projektarbeit muss nicht in einem zusammenhängenden Zeitraum realisiert werden. Betrieblich bedingte Unterbrechungen sind möglich. Der Durchführungszeitraum muss nach dem Termin der Antragstellung liegen. Bei der Terminfestlegung sind Kundenwünsche und die Prüfungstermine zu beachten.

# 3.3. Dokumentation

Der Prüfungsausschuss bewertet die Projektarbeit anhand der Dokumentation, die keine wissenschaftliche Abhandlung sein soll, sondern eine handlungsorientierte Darstellung des Projektablaufs. Dabei wird in der Regel nicht allein das Ergebnis, z. B. betriebsbereites IT-System, herangezogen, sondern der Arbeitsprozess bewertet.

Die Dokumentation besteht aus zwei Teilen. Teil 1 beschreibt den Ablauf des Projektes, Teil 2 sind die praxisbezogenen Unterlagen, die als Anhang der Beschreibung anzufügen sind.

Die Seitenzahl des Projektberichtes beträgt maximal 15 DIN A4-Seiten (ohne Deckblatt und Verzeichnisse). Die praxisbezogenen Unterlagen dürfen insgesamt 17 Seiten nicht überschreiten.

Den Unterlagen ist zwingend das "Protokoll über die durchgeführte Projektarbeit" beizulegen. Dieses Protokoll bestätigt die eigenständige Erarbeitung als auch die richtige Identität der vorliegenden Dokumentation. Das Dokument ist auf der Internetseite http://www.ihk-berlin.de unter der Dok.- Nr. 4547900 zu finden.

Die Speicherkapazität der Gesamtdokumentation im PDF-Format darf 5 MB nicht übersteigen. Sie ist als Upload unter http://www.ihk-berlin.de/auszubildende im PDF-Format bereitzustellen. Dazu sind der Projektbericht und die Anlagen in einer Datei zusammen zu fassen.

Sollte der zuständige Prüfungsausschuss die Dokumentation auch in Papierform wünschen (siehe E-Mail zur Genehmigung des Projektantrages), so sind die gewünschten Exemplare an die durch den Prüfungsausschuss angegebene Anschrift per Post zu senden. Die Kopie der Dokumentation in Papierform muss spätestens drei Werktage nach dem Uploadtermin beim Empfänger vorliegen.

Der Inhalt der Papierdokumentation muss mit dem Inhalt der PDF-Datei übereinstimmen.

Die Abgabe soll in gehefteter Form, also nicht als Loseblattsammlung erfolgen. Eine aufwändige Bindung der Dokumentation ist nicht erforderlich.

Die Bewertung der Dokumentation erfolgt in sechs Komplexen nach folgenden Kriterien:

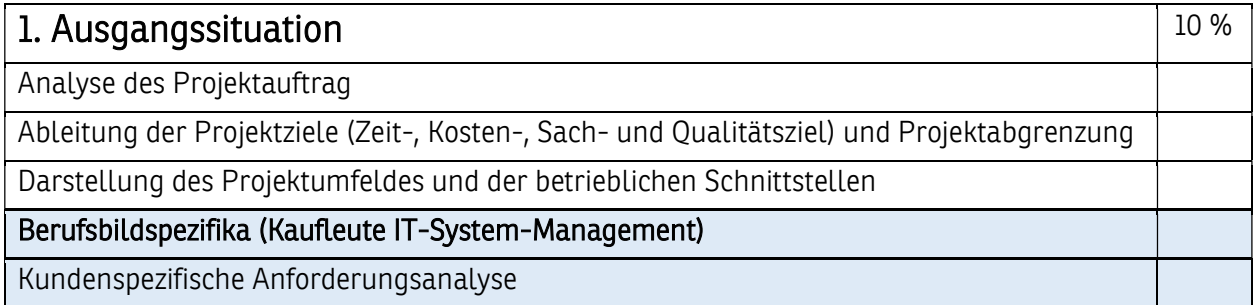

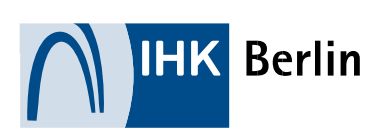

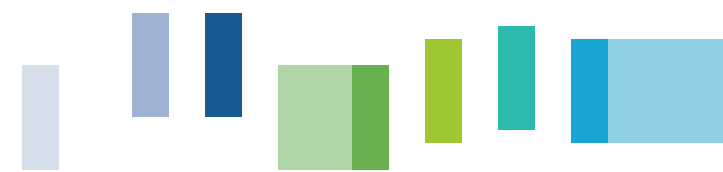

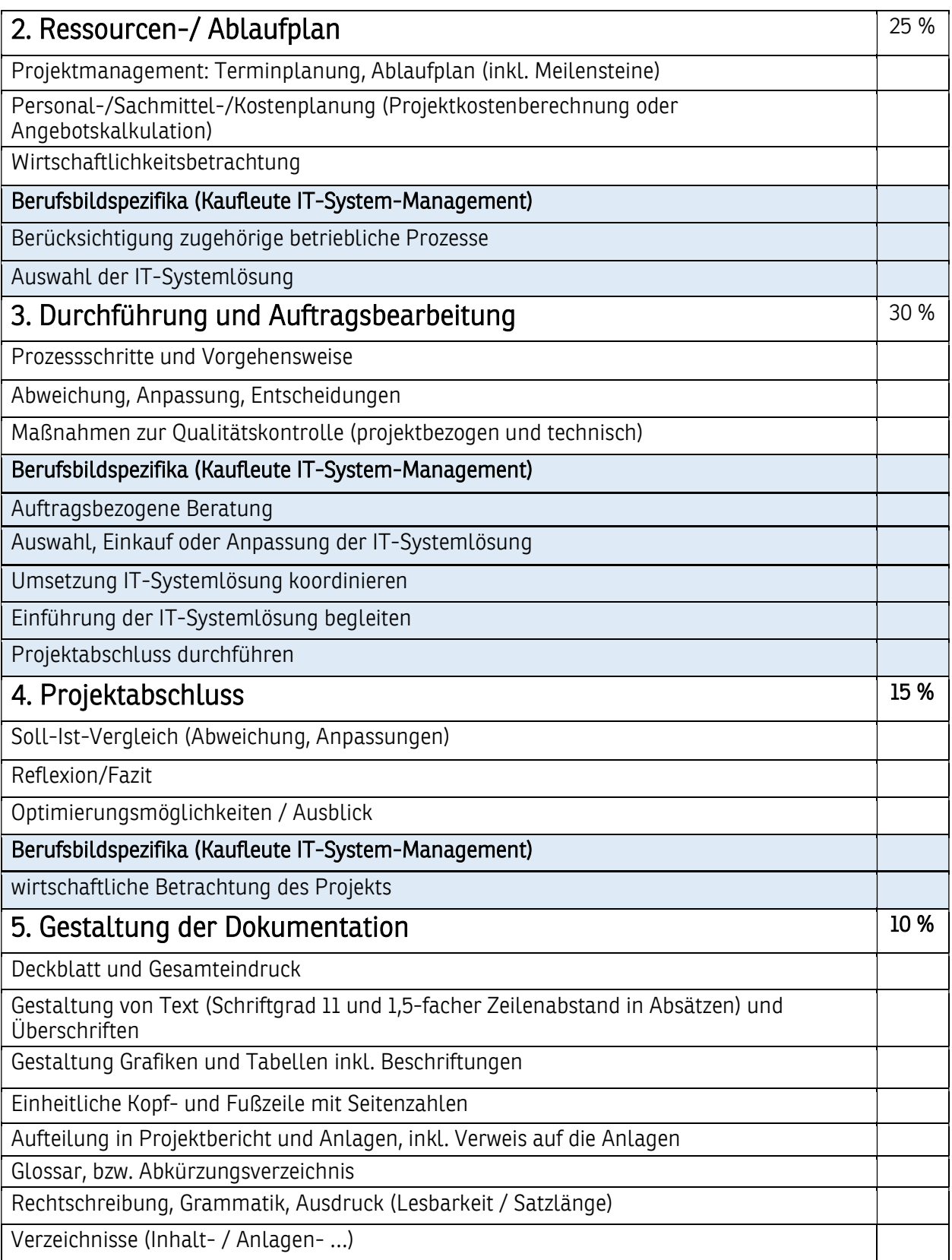

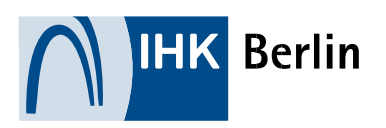

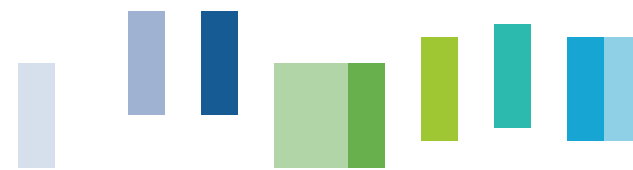

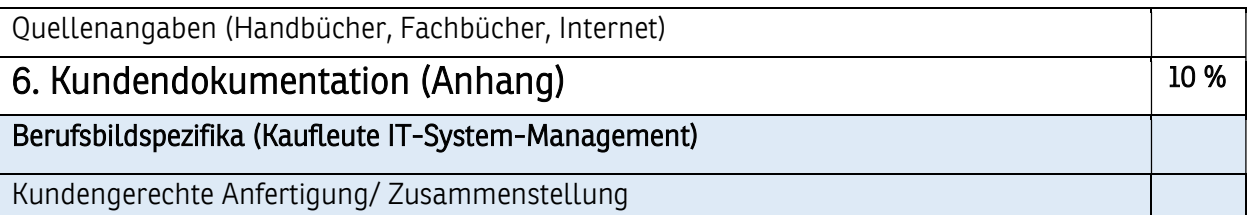

# 3.4. Präsentation und Fachgespräch (§ 11 Abs. 3)

Durch die Präsentation einschließlich Fachgespräch sollen die Prüfungsteilnehmer nachweisen, dass sie Arbeitsergebnisse zielgruppengerecht darstellen sowie die Vorgehensweise im Projekt begründen können.

Zielgruppe für die Präsentation und das Fachgespräch ist der Prüfungsausschuss – nicht eventuell Kunden. Das bedeutet, es ist davon auszugehen, dass es ein fachkundiges Publikum ist, das mit dem Prüfungsteilnehmer das Vorgehen innerhalb des Projektes und die technische Realisierung fachlich diskutieren wird.

Dieser Prüfungsteil dauert maximal 30 Minuten, wobei die Präsentation 15 Minuten nicht überschreiten darf. Beide Bestandteile werden jeweils zu 50 % gewichtet.

Für die Präsentation und das Fachgespräch wird eine gesonderte Einladung versandt. Der Termin wird auch im Onlineportal unter dem Punkt "Ihre Prüfungen" angezeigt.

Die Prüfungsteilnehmer sollten etwa 30 Minuten vor ihrer Prüfungszeit am Prüfungsort erscheinen.

Während der Vorbereitungszeit müssen sich die Prüfungsteilnehmer mit einem Personaldokument ausweisen. Sie legen sich ihre Unterlagen bereit und bereiten die technischen Geräte für die Präsentation vor.

Zu diesem Termin ist dem Prüfungsausschuss auch ein Ausdruck der Präsentation zu übergeben.

## 3.4.1. Präsentation

Die Bewertung der Präsentation erfolgt nachfolgenden drei Kriterien:

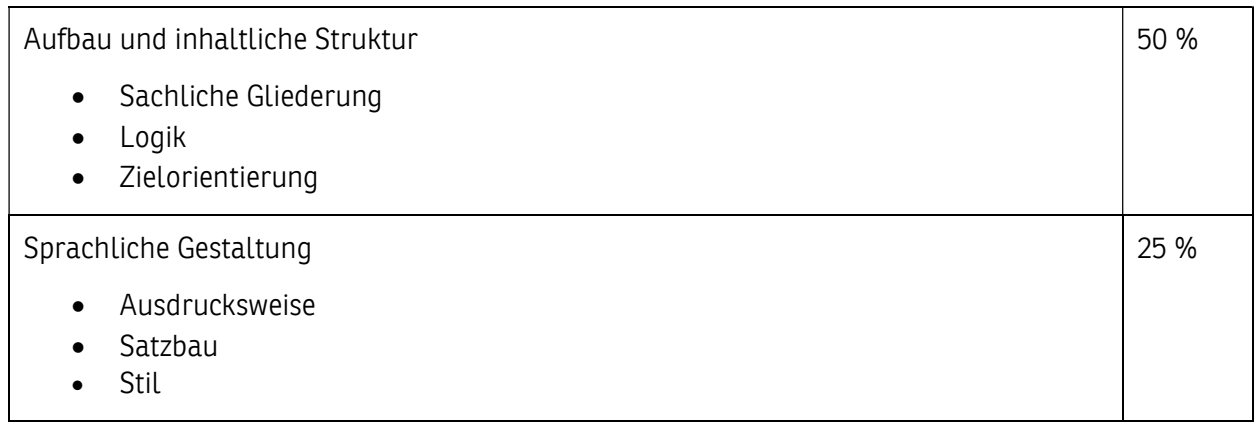

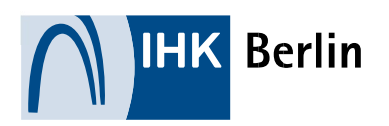

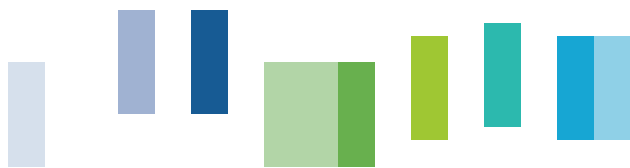

25 %

Zielgruppengerechte Darstellung

- Medieneinsatz
- Visualisierung
- Körpersprache

## 3.4.2. Fachgespräch

Im Fachgespräch werden Bestandteile des Projektes thematisiert, die ggf. in der Dokumentation und/oder der Präsentation noch nicht ausreichend erläutert wurden. Dabei übernimmt der Prüfungsausschuss die Rolle eines fachkundigen Publikums.

Eine wertschätzende Kommunikation soll Bestandteil der fachlichen Argumentation und Begründung sein.

Der Prüfungsausschuss ermittelt durch das Fachgespräch, in welchem Maße der Prüfungsteilnehmer in der Lage ist, Prozesse, Verfahren und Erkenntnisse mündlich darzustellen und auf andere berufliche Handlungen zu übertragen.

Die Bewertung der Präsentation erfolgt nachfolgenden drei Kriterien:

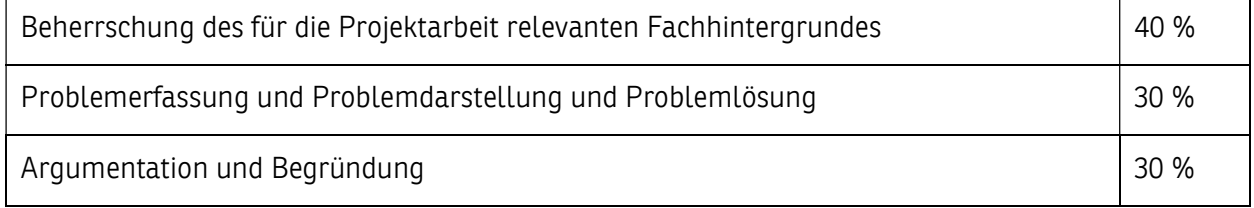

# 4. Abschluss

Die IHK Berlin hofft, dass Ihnen dieser Leitfaden hilft, sich optimal auf den Abschluss vorzubereiten und wünscht viel Erfolg zum Erhalten des Abschlusses Kaufmann/-frau für IT-Systemmanagement (AO 2020).